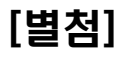

## KVM 테스트 케이스

## 2012. 12

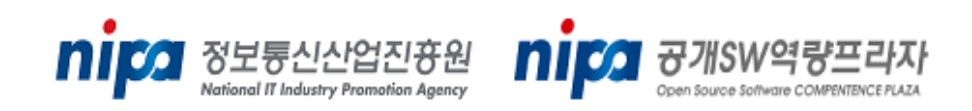

## Stack A

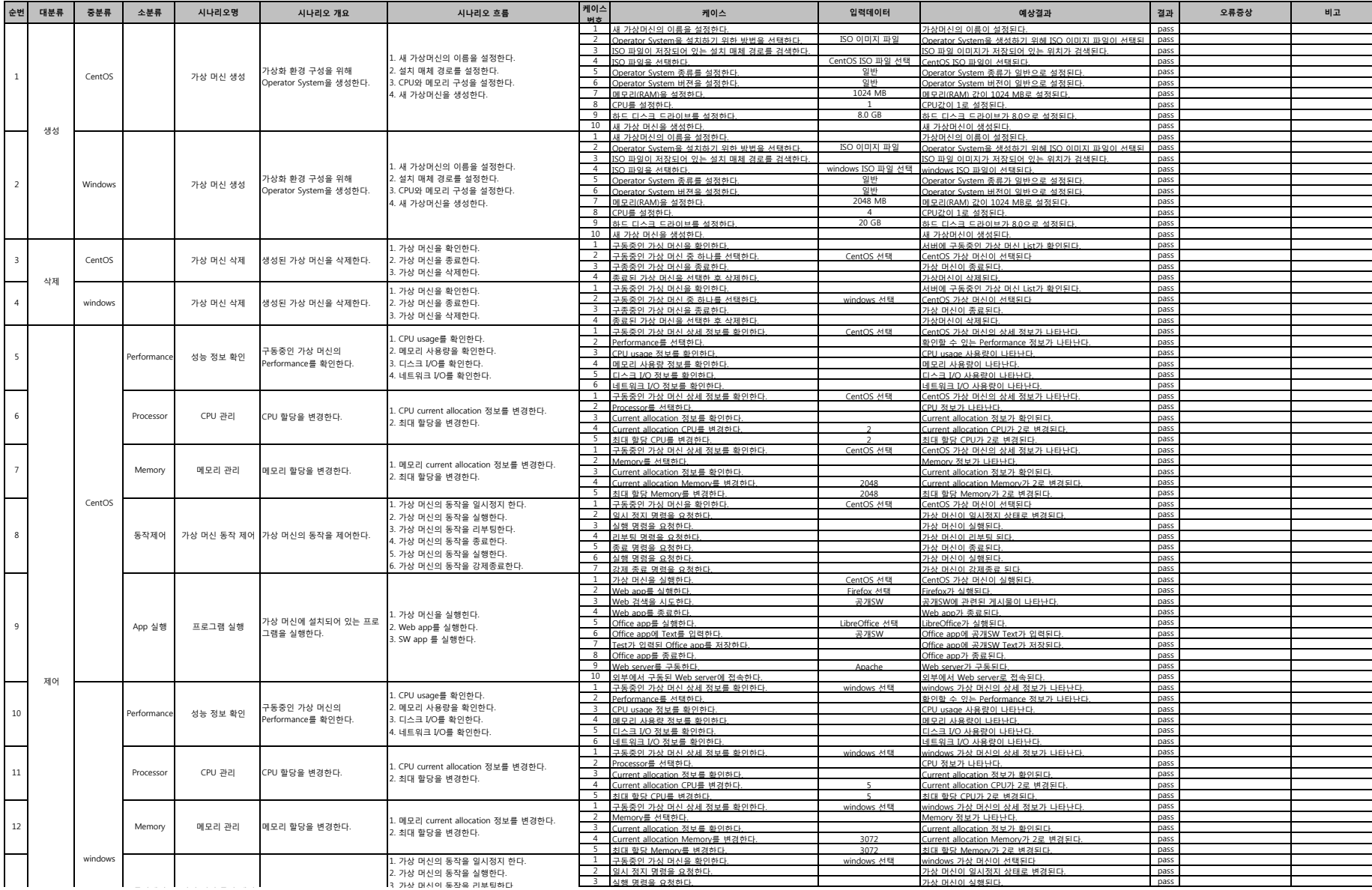

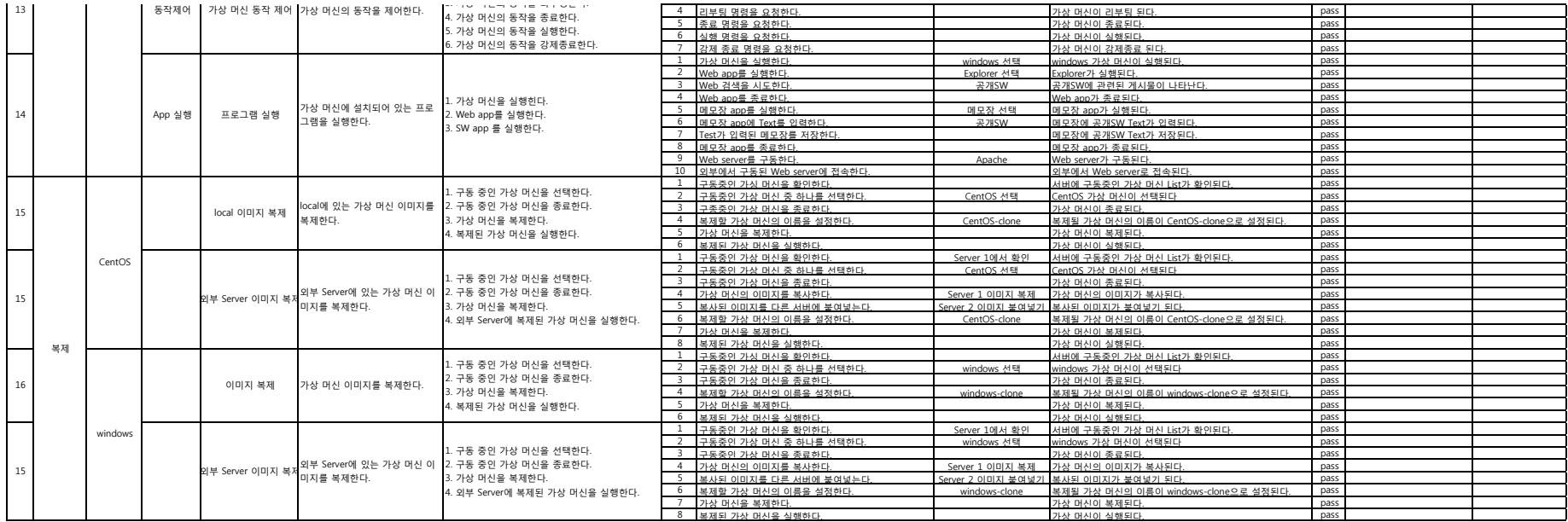

## Stack B

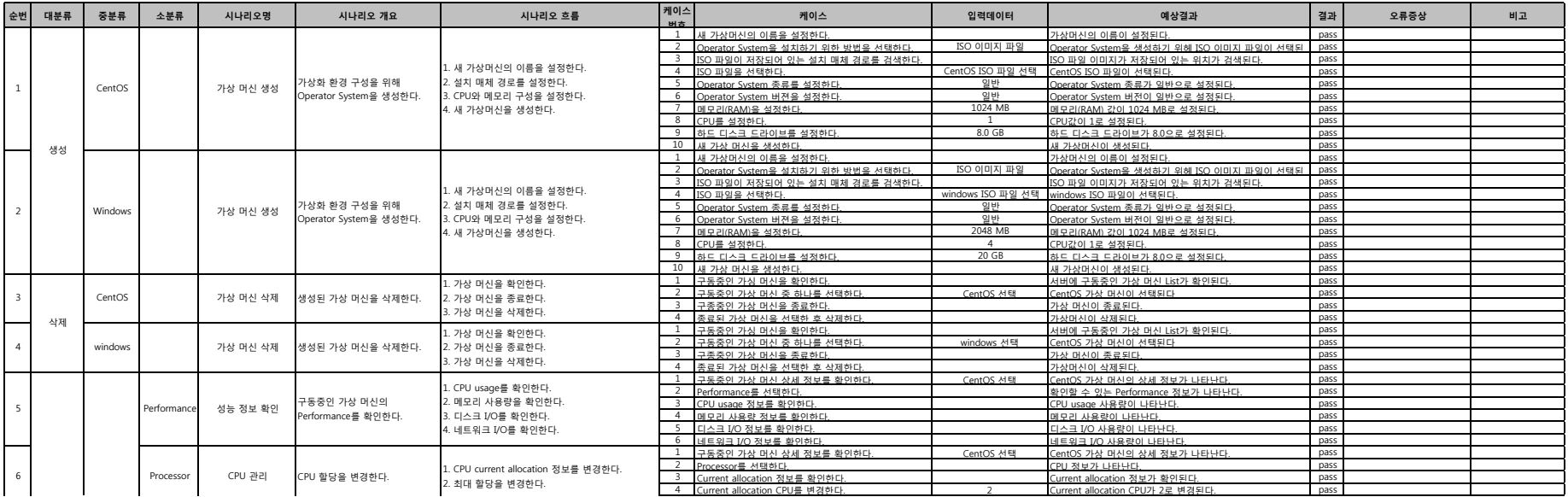

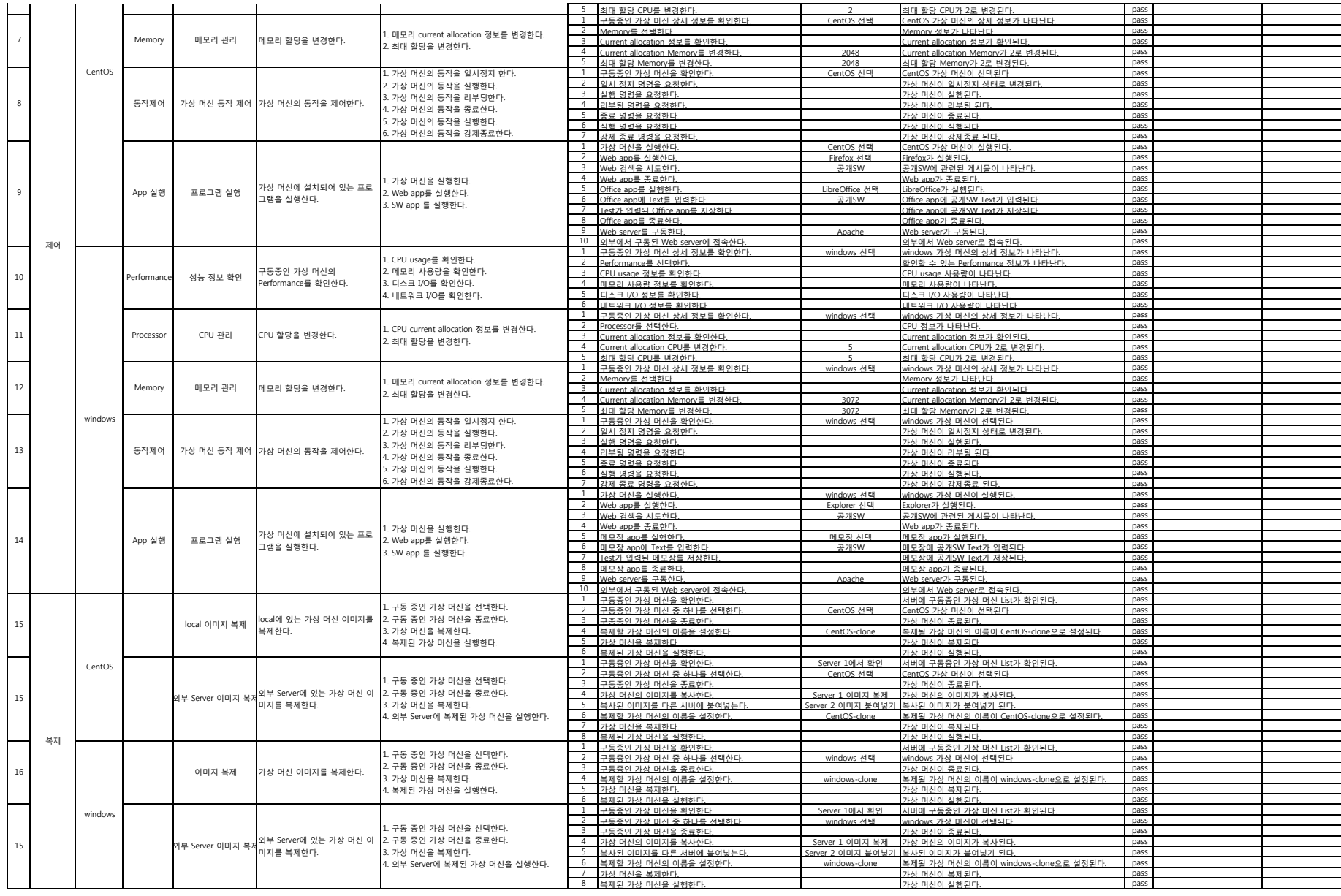